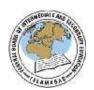

## FEDERAL BOARD OF INTERMEDIATE AND SECONDARY EDUCATION H-8/4, ISLAMABAD

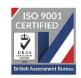

## **COMPUTER SCIENCE SSC**

(National Curriculum 2009)

## **PRACTICAL EXAMINATION (Pattern) 2024**

| S #                | List of Practicals                                                                |  |  |  |  |
|--------------------|-----------------------------------------------------------------------------------|--|--|--|--|
| Operating System   | i. Installation of O.S. (Windows / Linux)                                         |  |  |  |  |
|                    | ii. Manage files and folders                                                      |  |  |  |  |
|                    | iii. Customize desktop                                                            |  |  |  |  |
|                    | iv. Installation of drivers (Sound, VGA, Modem, Printers)                         |  |  |  |  |
|                    | v. Installation of Antivirus Software                                             |  |  |  |  |
| Word               | i. Write different applications / letters                                         |  |  |  |  |
|                    | ii. Design class time table                                                       |  |  |  |  |
|                    | iii. Design greeting / invitation cards                                           |  |  |  |  |
| Spreadsheet        | i. Create a mark sheet                                                            |  |  |  |  |
|                    | ii. Create a utility bill                                                         |  |  |  |  |
|                    | iii. Create a Stock Control list for a grocery shop                               |  |  |  |  |
| Urdu Editor        | 1. Create a document to write poems                                               |  |  |  |  |
|                    | 2. Design invitation / greeting cards                                             |  |  |  |  |
| C Language         | 1. Installation of C – Compiler                                                   |  |  |  |  |
|                    | 2. Familiarization with IDE of C – Compiler                                       |  |  |  |  |
|                    | 3. Write some programmes using printf (), Scanf (), Format, Specifier,            |  |  |  |  |
|                    | Escape                                                                            |  |  |  |  |
|                    | Sequences, getch                                                                  |  |  |  |  |
|                    | 4. Write programmes like:                                                         |  |  |  |  |
|                    | <ul> <li>Solving arithmetic problems to calculate average, percentage,</li> </ul> |  |  |  |  |
|                    | and grades etc                                                                    |  |  |  |  |
|                    | • Calculating area, volumes, parameters of some geometric shapes                  |  |  |  |  |
|                    | • Comparing numbers                                                               |  |  |  |  |
|                    | Solving quadratic Equation                                                        |  |  |  |  |
|                    | • Finding factorial of given numbers                                              |  |  |  |  |
|                    | Finding Table of a given number                                                   |  |  |  |  |
|                    | Generating / Summing of simple series (even/odd)                                  |  |  |  |  |
| Create a webpage / | • Lists                                                                           |  |  |  |  |
| website involving: | • Images and backgrounds                                                          |  |  |  |  |
|                    | Hyperlinks                                                                        |  |  |  |  |
|                    | • Tables                                                                          |  |  |  |  |

## Questions to be asked in place of Practical notebook and viva voce. (Total $Marks\ 10$ ) Write answers of any five (05) of the following questions on your answer sheet.

| Q.NO | Questions                                                                                                    |                            |                        |                 |                              |      |  |  |
|------|----------------------------------------------------------------------------------------------------|----------------------------|------------------------|-----------------|------------------------------|------|--|--|
| 1.   | What is difference between getch() and getche() functions?                                                                                                    |                            |                        |                 |                              |      |  |  |
| 2.   | Write down the short cut keys used to compile and run the program.                                                                                                    |                            |                        |                 |                              |      |  |  |
| 3.   | What is the output of the following error free program?  Void main() {     int var1=50, var2=60,         var1=var1+var2;         var2=var1-var2;         printf("%d %d, var1, var2); } |                            |                        |                 |                              |      |  |  |
| 4.   | List any four format specifier with their purpose.                                                                                                    |                            |                        |                 |                              |      |  |  |
| 5.   | Write down the tags which are used to display the data in tabular form.                                                                                                    |                            |                        |                 |                              |      |  |  |
| 6.   | Write the syntax of tag to display the picture of a background image of a webpage.                                                                                                    |                            |                        |                 |                              |      |  |  |
| 7.   |                                                                                                    | own the H<br>5 Pcs<br>1 Pc | TML code t<br>10<br>50 | o display the g | riven table on an HTML page. | (02) |  |  |

**Note:** The above questions will be asked from students as replacement of the marks of Practical Notebook and Viva Voce. The rest of the conduct/format of practical examination will continue as per practice in vogue.